## **sgapiGetPipeSkus(%%questionID)** Last Modified on 03/22/2016 3:51 pm EDT

This function returns an array of skus=>values for the given question-piped question.

## **Example**

[Check it out in an Example Survey](http://www.surveygizmo.com/s3/1515058/sgapiGetPipeSkus)

For example if we question pipe from the below question...

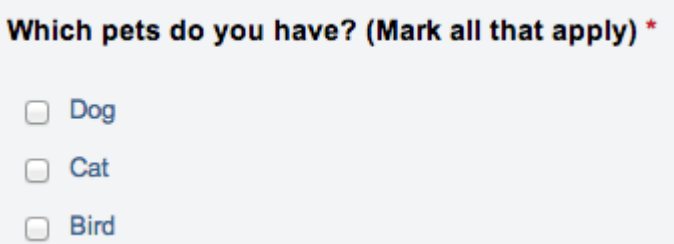

Into this question and output the pipe skus using the script below...

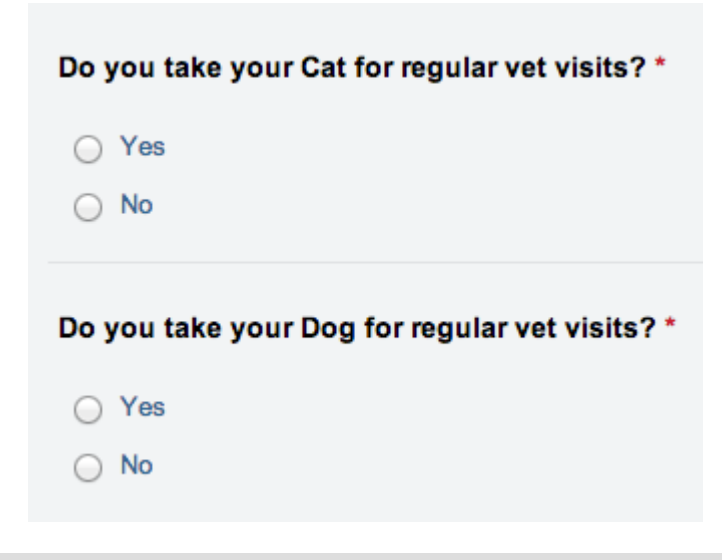

%%output .= sgapiPrint R(sgapiGetPipeSkus(3));

The output would be: Array ( $[10001]$  => Cat $[10002]$  => Dog)